## **OpenCL Events**

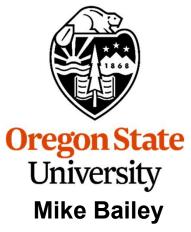

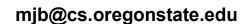

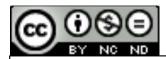

This work is licensed under a <u>Creative Commons</u>
<u>Attribution-NonCommercial-NoDerivatives 4.0</u>
International License

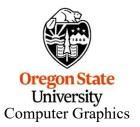

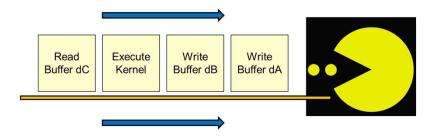

opencl.events.pptx mjb – , March13, 2023

## **OpenCL Events**

An event is an object that communicates the status of OpenCL commands

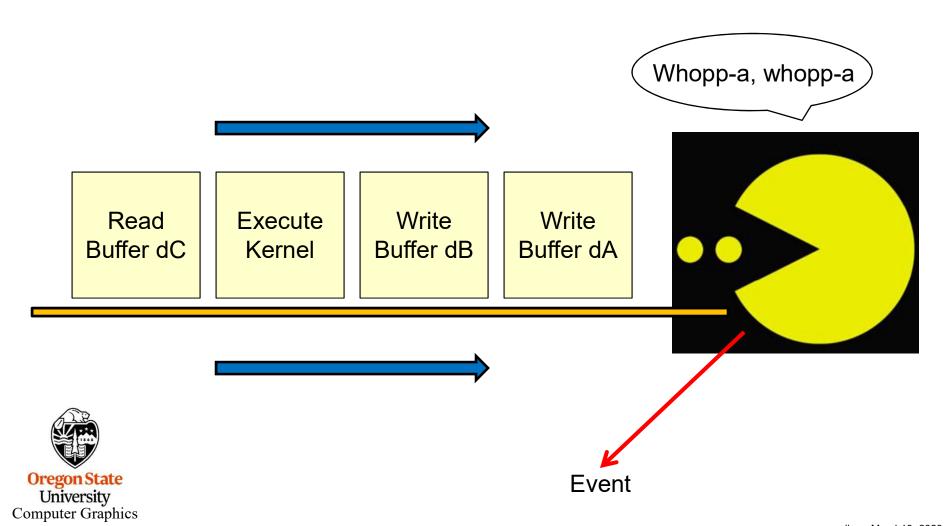

# From the OpenCL Notes: 11. Enqueue the Kernel Object for Execution

```
size_t globalWorkSize[3] = { NUM_ELEMENTS, 1, 1 };
size_t localWorkSize[3] = { LOCAL_SIZE, 1, 1 };
status = clEnqueueNDRangeKernel( cmdQueue, kernel, 1, NULL, globalWorkSize, localWorkSize, 0, NULL, NULL );
```

event that will be thrown when this kernel is finished executing

status = clEnqueueNDRangeKernel( cmdQueue, kernel, 1, NULL, globalWorkSize, localWorkSize, 0, NULL, NULL);

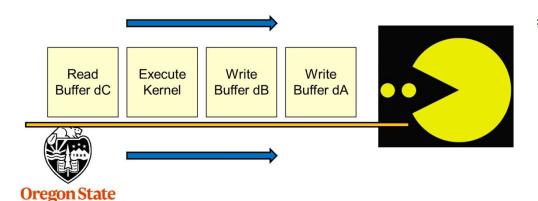

University Computer Graphics # events to wait for before this kernel is allowed to execute

event wait

### **Creating an Event**

event that will be thrown when this kernel is finished executing

cl\_event waitKernelA, waitKernelB, waitKernelC;

status = clEnqueueNDRangeKernel( cmdQueue, kernel, 1, NULL, globalWorkSize, localWorkSize, 0, NULL, &waitKernelC);

event(s) to wait for before this kernel is allowed to execute

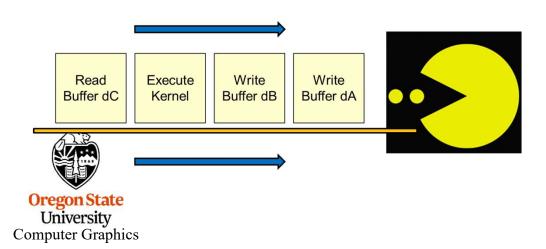

cl\_event waitKernelA, waitKernelB, waitKernelC;

...

event that will be thrown when this kernel is finished executing

dependenciesAB[ 0 ] = waitKernelA;
dependenciesAB[ 1 ] = waitKernelB;

status = clEnqueueNDRangeKernel( cmdQueue, kernelC, 1, NULL, globalWorkSize, localWorkSize, 2, dependenciesAB, NULL );

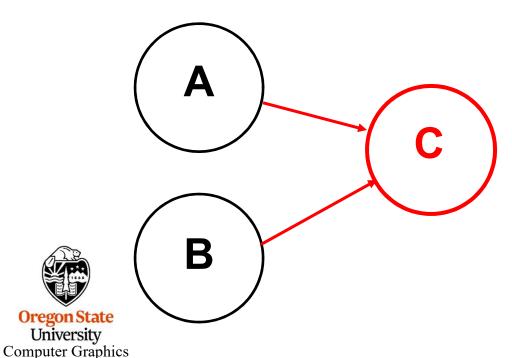

event(s) to wait for before this kernel is allowed to execute

#### **Creating an Execution Graph Structure**

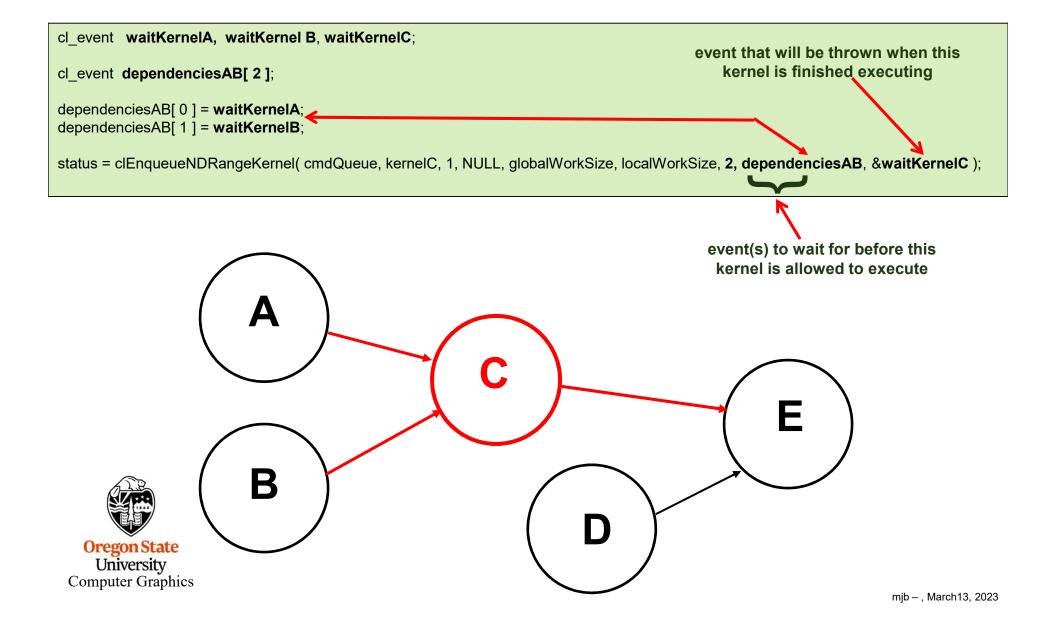

#### **Creating the Full Execution Graph Structure**

```
cl_event waitKernelA, waitKernelB, waitKernelC, waitKernelD;
cl_event dependenciesAB[ 2 ];
dependenciesAB[ 0 ] = waitKernelA;
dependenciesAB[ 1 ] = waitKernelB;

cl_event dependenciesCD[ 2 ];
dependenciesCD[ 0 ] = waitKernelC;
dependenciesCD[ 1 ] = waitKernelD;

status = clEnqueueNDRangeKernel( cmdQueue, kernelA, 1, NULL, globalWorkSize, localWorkSize, 0, NULL, &waitKernelA );
status = clEnqueueNDRangeKernel( cmdQueue, kernelB, 1, NULL, globalWorkSize, localWorkSize, 0, NULL, &waitKernelB );
status = clEnqueueNDRangeKernel( cmdQueue, kernelC, 1, NULL, globalWorkSize, localWorkSize, 2, dependenciesAB, &waitKernelC );
status = clEnqueueNDRangeKernel( cmdQueue, kernelD, 1, NULL, globalWorkSize, localWorkSize, 0, NULL, &waitKernelD );
status = clEnqueueNDRangeKernel( cmdQueue, kernelD, 1, NULL, globalWorkSize, localWorkSize, 0, NULL, &waitKernelD );
status = clEnqueueNDRangeKernel( cmdQueue, kernelE, 1, NULL, globalWorkSize, localWorkSize, 2, dependenciesCD, NULL );
```

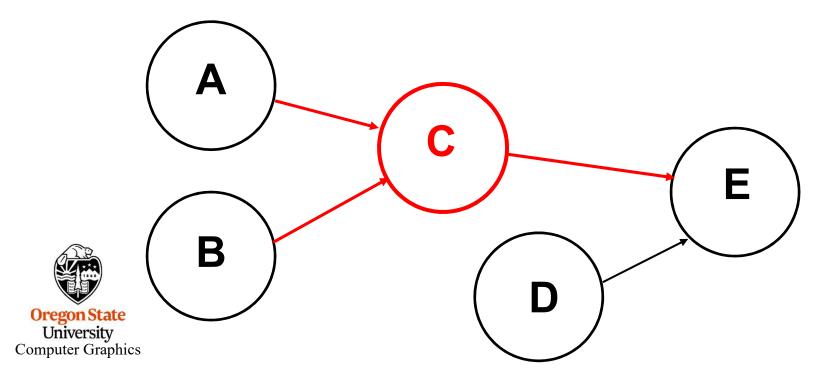

cl\_event waitKernelA, waitKernel B.

. . .

status = clEnqueueNDRangeKernel( cmdQueue, kernelC, 1, NULL, globalWorkSize, localWorkSize, 1, &waitKernelA, NULL);

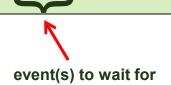

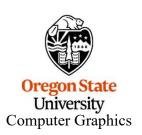

status = clEnqueueBarrier( cmdQueue );

Note: this cannot throw its own event

This does not complete until all commands enqueued before it have completed.

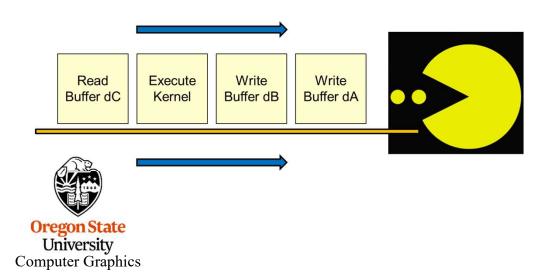

Note: this can throw its own event

This does not complete until all commands enqueued before it have completed.

This is just like a barrier, but it can throw an event to be waited for.

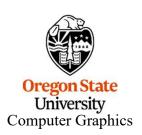

status = clWaitForEvents( 2, dependencies );

event(s) to wait for

This **blocks** until the specified events are thrown, so use it carefully!

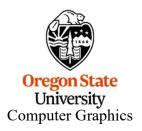

```
// wait until all queued tasks have taken place:
void
Wait( cl_command_queue queue )
     cl event wait;
     cl int
              status;
     status = clEnqueueMarker( queue, &wait );
     if( status != CL SUCCESS )
          fprintf( stderr, "Wait: clEnqueueMarker failed\n" );
     status = clWaitForEvents( 1, &wait ); // blocks until everything is done!
     if( status != CL_SUCCESS )
          fprintf( stderr, "Wait: clWaitForEvents failed\n" );
```

Call this before starting the timer, before ending the timer, and before retrieving data from an array computed in an OpenCL program.

#### **Getting Event Statuses Without Blocking**

CL EVENT COMMAND QUEUE CL EVENT CONTEXT CL EVENT COMMAND TYPE CL EVENT\_COMMAND\_EXECUTION\_STATUS Specify one of these cl int eventStatus; status = clGetEventInfo( waitKernelC, CL EVENT COMMAND EXECUTION STATUS, sizeof(cl int), &eventStatus, NULL ); CL EVENT COMMAND EXECUTION STATUS returns one of these cl int is what type CL EVENT COMMAND EXECUTION STATUS returns CL QUEUED CL SUBMITTED CL RUNNING CL\_COMPLETE

Note that this a nice way to check on event statuses without blocking. Thus, you could put this in a loop and go get some other work done in between calls.

University
Computer Graphics